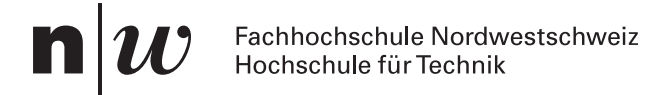

### MSP lalg1

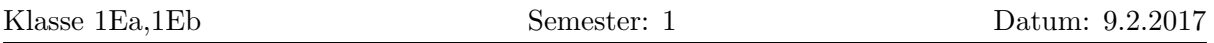

Zeit: 120 Minuten.

80 Punkte geben eine 6. Lösung *nicht* mit Bleistift, Lösungsweg muss ersichtlich sein! Zugelassen:

- 1. Teil: Zusammenfassung (8 Seiten, einseitig A4) und Taschenrechner ohne Speicher.
- 2. Teil: zusätzlich MATLAB oder programmierbarer Taschenrechner.

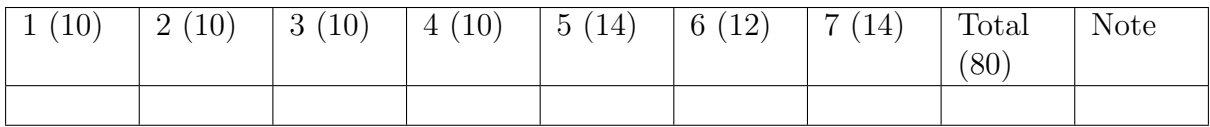

## 1. Teil ohne Matlab

#### 1. Orthogonale Matrizen (10)

Berechnen Sie B = A<sup>⊺</sup> ⊙ A. Berechnen Sie dann die Determinante der Matrix C:

#### $C = A^{\top} \odot D \odot A$

$$
\mathbf{A} = \begin{pmatrix} 1/2 & 1/2 & 1/2 & 1/2 \\ 1/2 & -1/2 & 1/2 & -1/2 \\ 1/2 & 1/2 & -1/2 & -1/2 \\ -1/2 & 1/2 & 1/2 & -1/2 \end{pmatrix}, \ \mathbf{D} = \begin{pmatrix} 1 & -2 & 3 & -5 \\ 0 & 0 & -3 & 5 \\ 0 & 0 & 0 & -5 \\ 0 & -2 & 3 & -5 \end{pmatrix}
$$

#### 2. Regel von Cramer (10)

Die Ebenen  $E_1, E_2$  und  $E_3$  hängen noch von einem Parameter ab  $(a \neq 0)$  und schneiden sich in einem Punkt $\vec{P}$  =  $\sqrt{2}$  $\mathsf I$ ⎝  $P_1$  $P<sub>2</sub>$  $P_3$  $\lambda$  $\mathbf{I}$ ⎠ . Bestimmen Sie $\vec{P}.$ **Records**  $E_1: a \cdot x + 10y = 121$ 

$$
E_1: a \cdot x + 10y = 121 \nE_2: y + a \cdot z = -100 \nE_3: 9y + a \cdot z = -12
$$

3. Projektion (10)

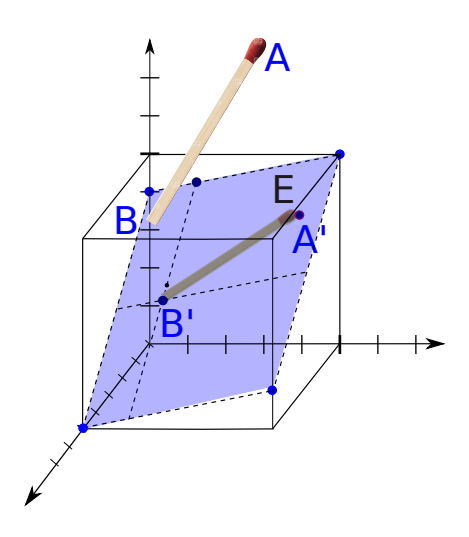

Die Ebene E wird senkrecht beleuchtet, d.h. die Lichtquelle steht senkrecht zu E. Geben Sie den Anfangspunkt  $(\vec{A}')$ und Endpunkt  $(\vec{B}')$  des Schattens des Streichholzes auf der Ebene an.

$$
\vec{A} = \begin{pmatrix} 7 \\ 1 \\ -7 \end{pmatrix}, \ \vec{B} = \begin{pmatrix} 12 \\ 1 \\ 3 \end{pmatrix}.
$$

Bestimmen Sie dazu

- (a) einen Aufpunkt der Ebene  $E: 3x 4z + 1 = 0$ .
- (b) den Normalenvektor der Ebene
- (c) die Projektionen der Verbindungsvektoren der Ebene mit den Anfangspunkt und Endpunkt des Streichholzes auf den Normalenvektor
- (d) und schliesslich Anfangspunkt und Endpunkt des Schattens.

#### 4. Linearkombination (10)

(a) 
$$
\vec{v}_1
$$
,  $\vec{v}_2$ ,  $\vec{v}_3 = \left\{ \begin{pmatrix} 1 \\ 1 \\ -1 \end{pmatrix}, \begin{pmatrix} -1 \\ 2 \\ 1 \end{pmatrix}, \begin{pmatrix} 1 \\ 0 \\ 1 \end{pmatrix} \right\}$  (b)  $\vec{v}_1$ ,  $\vec{v}_2 = \left\{ \begin{pmatrix} -3 \\ 2 \\ -1 \end{pmatrix}, \begin{pmatrix} 12 \\ -8 \\ 4 \end{pmatrix} \right\}$ 

Stellen Sie den Vektor $\vec{w}$  =  $\overline{I}$  $\mathbf{I}$ ⎝ 6 −4 2  $\lambda$  $\cdot$  $\overline{I}$ als Summe der Vektoren  $\vec{v}_1, \vec{v}_2, \ldots$  dar.

Beachten Sie die mögliche Orthogonalität der Vektoren. Geben Sie alle möglichen Linearkombinationen an.

# 2. Teil mit Matlab

### 5. Diskrete Fourier-Transformation (14)

Wir betrachten die Funktion

$$
f(t) = 1 + \sin\left(t \cdot \frac{2 \cdot \pi}{5}\right) \cdot \sin\left(t \cdot \frac{2 \cdot \pi}{7}\right).
$$

Sie ist  $T = 5 \cdot 7 = 35$ -periodisch. Sie kann geschrieben werden als Linearkombination von harmonischen Schwingungen

$$
f(t) = a_0 + a_1 \cos(t \cdot \omega_1) + a_2 \cos(t \cdot \omega_2) + \ldots + b_1 \sin(t \cdot \omega_1) + b_2 \sin(t \cdot \omega_2) + \ldots
$$

In dieser Aufgabe sollen die Amplituden und die Frequenzen dieser Linearkombination bestimmt werden. Gehen Sie dazu wie folgt vor:

- (a) Plotten Sie die Funktion  $f(t)$  für  $t \in [0, 70]$  (Speichern und abgeben als plot\_' $name'.pdf$ ).
- (b) Diskretisieren Sie die Funktion  $f(t)$  an 60 Punkten  $t_j = \frac{35}{60}$ ; j mit  $j \in [0, 1, \ldots, 59]$ .
- (c) Projizieren Sie die Funktion auf die diskrete Fourier-Basis der Dimension 60.
- (d) Bestimmen Sie die Koeffizienten  $a_i \neq 0$  und  $b_i \neq 0$  und geben Sie die Winkelfrequenzen  $\cdot \omega$  (j  $\in \mathbb{N}$ )an, zu denen die Koeffizienten gehören. (Sie können z.B sort benutzen).
- (e) Schreiben Sie f(t) als Linearkombination von harmonischen Schwingungen (siehe auch Aufgabenstellung).

#### 6. Lineare Regression (12)

Tabelle [1](#page-3-0) zeigt die Abweichung der Jahrsmitteltemperatur vom langzeitigen Mittlerwert und die  $CO<sub>2</sub>$ -Konzentration in den entsprechenden Jahren (für den Monat Dezember) zwischen 1991 und 2016.

- (a) Berechnen Sie durch lineare Regression die  $CO<sub>2</sub>$ -Konzentration in Abhängigkeit der Zeit  $C(t) = c_0 + c_1 \cdot t$ , wobei C die Konzentration und t die Zeit in Jahren sind.
- (b) Berechnen Sie die erwartete  $CO<sub>2</sub>$ -Konzentration für das Jahr 2020.
- (c) Wann wird sich die  $CO<sub>2</sub>$ -Konzentration verdoppelt haben bezüglich dem Wert von 1991?

#### 7. Korrelation (14)

Tabelle [2](#page-3-1) zeigt die jährlichen Importe von Zitronen von Mexiko nach den USA in Tonnen.

(a) Berechnen Sie den Korrelations-Koeffizienten zwischen Temperatur-Anomalie und CO<sup>2</sup> Konzentration zwischen 1991 und 2016 (Benutzen Sie Tabelle [1](#page-3-0) aus der vorherigen Aufgabe).

- (b) Geben Sie an, ob dieser Korrelations-Koeffizient signifikant ist (Irrtums-Wahrscheinlichkeit 0.5%).
- (c) Berechnen Sie den Korrelations-Koeffizienten zwischen  $CO_2$ -Konzentration und der Menge an Zitronen, die jährlich in die USA importiert werden.
- (d) Geben Sie an, ob dieser Korrelations-Koeffizient signifikant ist (Irrtumswahrscheinlichkeit 0.5%).
- (e) Benutzen Sie die statistischen Resultate um folgende Aussagen zu bewerten. Sie können sich auch auf die im Unterricht besprochene langjährige  $(5 \cdot 10^5$ Jahre) Korrelation zwischen CO<sub>2</sub>-Konzentration und Temperatur beziehen.
	- i. Die  $CO<sub>2</sub>$  Konzentration erhöht sich auf Grund der Zitronen-Importe aus Mexiko.
	- ii. Die Klimaerwärmung wird durch die erhöhte  $CO<sub>2</sub>$  Konzentration erzeugt.
	- iii. Die  $CO<sub>2</sub>$  Konzentration wird durch die Klimaerwärmung erzeugt.

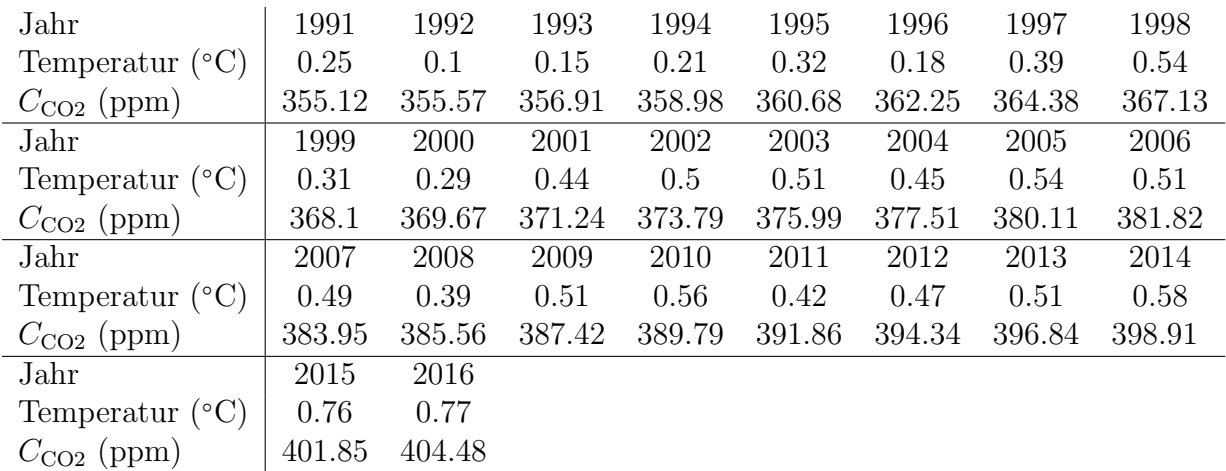

<span id="page-3-0"></span>Tabelle 1: Globale Temperaturanomalie (gemäss der HadCRUT4 Datenbank) und Konzentration CO2 (gemäss Dr. Pieter Tans, NOAA/ESRL und Dr. Ralph Keeling, Scripps Institution of Oceanography)

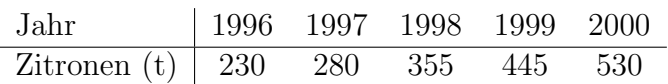

<span id="page-3-1"></span>Tabelle 2: Angaben über jährliche Importe von Zitronen von Mexiko nach den USA in Tonnen.